## **3MICT**

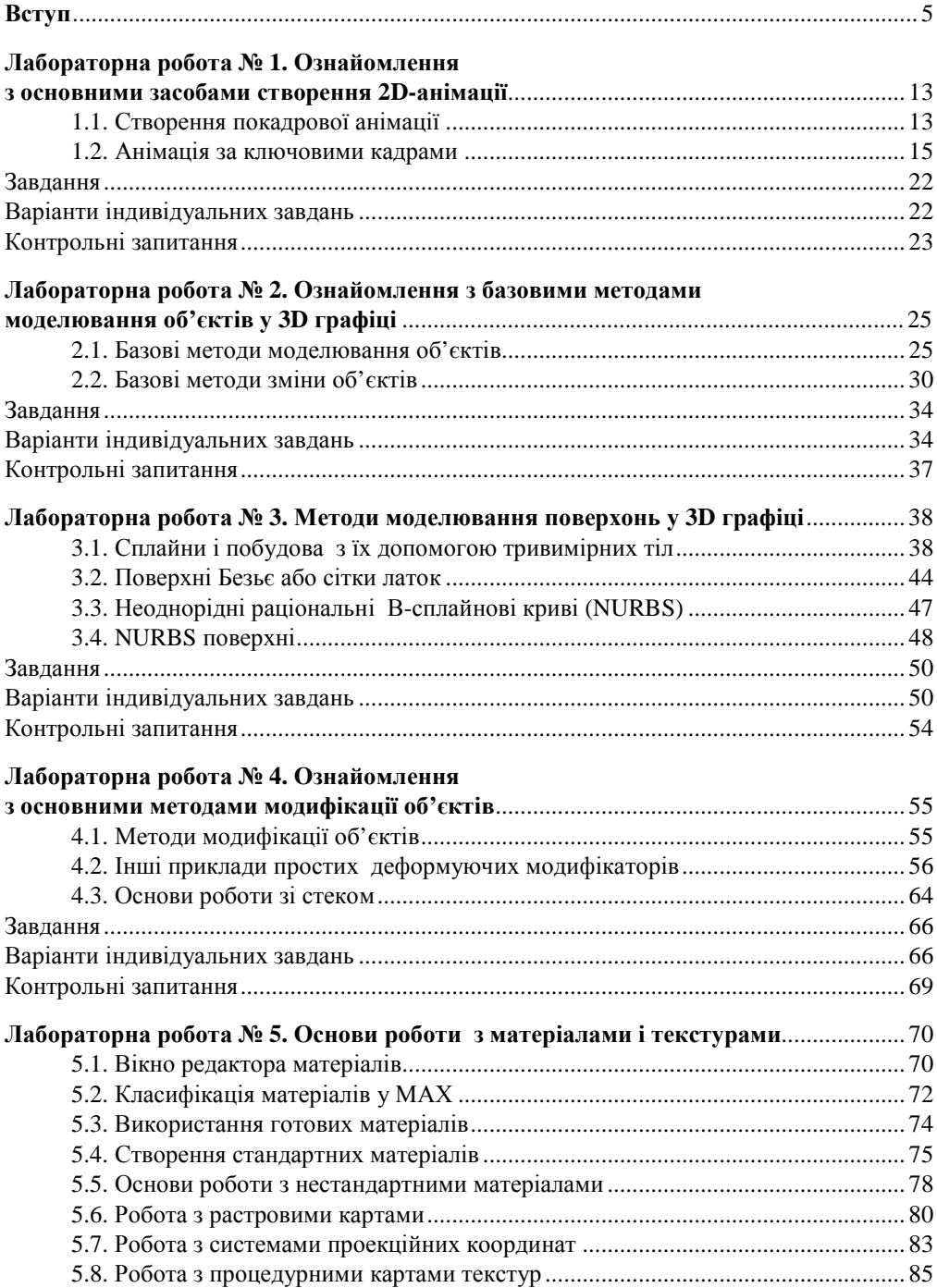

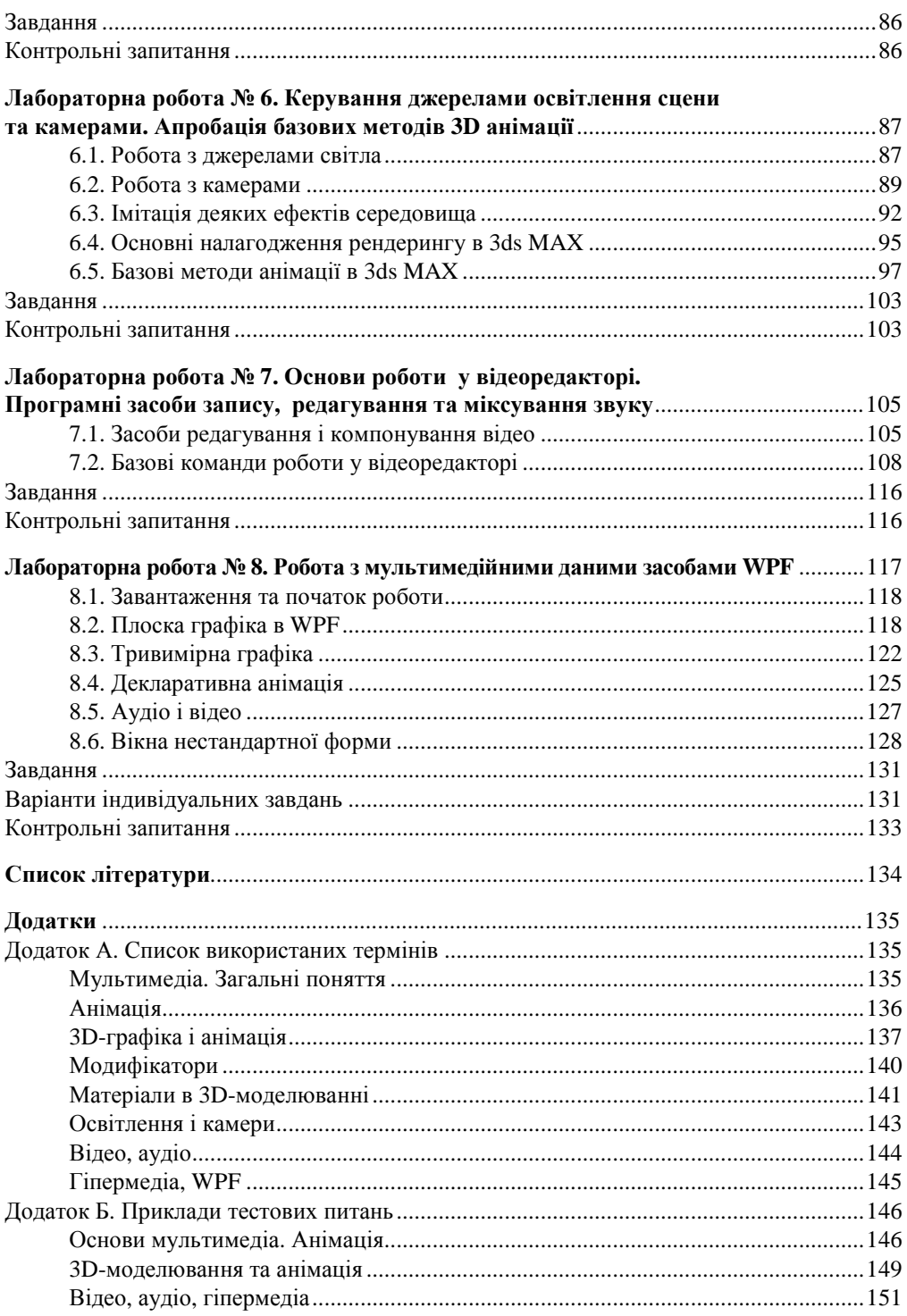

## **Вступ**

Мультимедіа оточує нас усюди і є невід'ємною складовою людського життя на сучасному етапі. Бурхливий розвиток обчислювальної техніки та активне використання сучасних інформаційних технологій, зокрема мультимедійних програмних засобів, сприяють тому, що практично всі сфери діяльності людини – освіту, науку, медицину, культуру, мистецтво, архітектуру, дизайн, кінематограф, бізнес, рекламу, індустрію розваг – важко уявити без продуктів мультимедіа. Приклади застосування мультимедіа в освіті за останні роки дистанційного навчання знає кожен, навіть школяр. Це комп'ютерні навчальні системи, мультимедійні довідники і енциклопедії, презентації, відеоконференції. Найпоширенішим і яскравим прикладом застосування мультимедіа є комп'ютерні ігри, які також можуть виконувати навчальну функцію. Не тільки для розваг, але й, наприклад, для військових цілей використовуються тренажери та комп'ютерні симулятори, зокрема з використанням елементів віртуальної реальності, завданням яких є імітація певного оточення та зовнішніх умов із метою отримання певних навичок. У науці та в різних галузях промисловості мультимедіа переважно використовується для моделювання, що дає можливість створювати і візуалізувати математичні, натурні та імітаційні моделі різних об'єктів. На афішах театрів, які давно вважаються класичним прикладом у певному сенсі мультимедійного мистецтва, тепер можна побачити такі професії, як художник з мультимедіа чи інженер відеоряду. В музичному мистецтві і освіті розглядаються пропозиції закріпити назву "музичні комп'ютерні технології" як найбільш відповідну назву інноваційної ланки сучасного музичного мистецтва.

Завдяки сучасним комп'ютерним інформаційним технологіям різні види інформації, що дозволяють описати будь-яке явище реального світу, можуть бути подані у вигляді структурованих наборів бітів, якими можна керувати за допомогою комп'ютерних програм, записувати на пристрої для зберігання інформації та передавати через мережу. Якщо різні види інформації, подані у цифровій формі, поєднати в одне ціле, то отримаємо те, що називають мультимедіа (від англ. multi – "багато", media – "засіб інформації"). Але комп'ютерні програми можуть не лише просто сприймати біти, у вигляді яких представлені текст, звук, малюнки, фото, графіка, відео тощо як звичайні дані, а й керувати порядком, у якому подаються і поєднуються різні компоненти, та ще й робити це відповідно до дій користувача.

Європейська комісія з проблем впровадження і використання нових технологій у 1988 році визначила мультимедіа як програмний продукт, що містить "колекції зображень, текстів і даних, які супроводжуються звуком,

відео, анімацією та іншими візуальними ефектами, а також оснащений інтерактивним інтерфейсом з елементами керування".

У більш вузькому, побутовому значенні під цим терміном найчастіше розуміють анімаційні та відеокліпи зі звуковим супроводом, збережені у вигляді відеофайлів чи передані через мережу.

Вже у визначенні терміна "мультимедіа" перераховано його основні складові, якими є тексти, статичні зображення, анімація, відео та аудіо. Будьяке поєднання цих складових часто ототожнюють із поняттям "мультимедіа" у повсякденному житті.

До статичних зображень (статичного відеоряду) належать рисунки, фотографії, скановані зображення, інтер'єри та 3D-сцени. Для їх створення використовуються об'єкти векторної, растрової, фрактальної та тривимірної комп'ютерної графіки.

Анімація (від лат. anima – душа, фр. animation – оживлення) – вид кіномистецтва, в якому використовується метод знімання послідовних фаз руху мальованих або об'ємних об'єктів із частотою, при якій забезпечується цілісне зорове сприйняття образів (ілюзія руху). На сьогодні широко застосовується цифрова (комп'ютерна) анімація – технологія створення, збереження і демонстрації рухомих зображень за допомогою комп'ютера з використанням різних засобів створення цифрових зображень.

Відео (від лат. video – дивлюся, бачу) – широкий спектр електронних технологій записування, опрацювання, передавання, зберігання та відтворення візуального й аудіовізуального матеріалу. Нині ці технології поєднані з цифровими технологіями, тому найчастіше використовується термін "цифрове відео". Його відмінність від аналогового полягає в тому, що відео- та аудіосигнали внаслідок аналогово-цифрового перетворення в бітові потоки (часову послідовність бітів) оцифровуються і перетворюються у відео- і аудіодані. Значні об'єми інформації, що використовуються для якісного відтворення, передачі та зберігання таких даних, призвели до розробки алгоритмів компресії (стискання) для зменшення їх обсягу.

Аудіо (від лат. audio – "чую") – загальний термін, що стосується звукових технологій. Це не лише сам звук, записаний на фізичному носії, а й процеси його записування та відтворення, а також відповідна звукозаписувальна та звуковідтворювальна апаратура. Під аудіоскладовою мультимедійної інформації розуміють мову, музику, побутові та природні звуки (скрип дверей, дзюркіт струмка чи води з крану тощо) або інші звуки. За методами отримання та збереження звуку розрізняють аналогове та цифрове аудіо.

6

Однією з визначальних особливостей мультимедіа є інтерактивність – це здатність мультимедійних засобів взаємодіяти чи перебувати в режимі діалогу з користувачем для досягнення ним певної мети. Ця особливість відрізняє цифрові мультимедіа від інших комбінованих засобів передавання інформації, наприклад таких, як телебачення.

Розрізняють лінійну (без зворотного зв'язку) і нелінійну мультимедіа.

Лінійність – здатність мультимедійного продукту відтворюватися як однозначна, наперед визначена послідовність елементів. Прикладом лінійного способу подання інформації є перегляд кінофільму, коли глядач жодним чином не може змінити сценарій.

Нелінійний (інтерактивний) спосіб подання інформації дозволяє користувачу, взаємодіючи певним чином із засобом відображення мультимедійних даних, самому визначати порядок подання мультимедійної інформації. Такий спосіб взаємодії використовується у відеоіграх та інтерактивних книжках.

Структура зв'язаних елементів мультимедіа, яка включає графіку, аудіо, відео, звичайний текст і гіперпосилання, називається гіпермедіа. Вона також належить до нелінійного способу подання і об'єднання мультимедійних даних. Всесвітня павутина Інтернет є класичним прикладом гіпермедіа.

Основна властивість мультимедіа – естетична привабливість, наочність, легкість сприйняття. Цьому сприяє використання кольорової палітри, шрифтів, композиційного розміщення кадрів, поєднання текстової та графічної компонент, а також застосування анімації, звукових та відео ефектів тощо. Мультимедійний продукт поєднує в собі такі принципи мультимедіа, як подання інформації у вигляді комбінації декількох середовищ, які сприймаються різними органами чуття людини, художній дизайн інтерфейсу та засобів навігації (часто із застосуванням динамічних ефектів кожної з мультимедійних складових), наявність у змісті продукту розгалуженої системи сюжетних ліній.

Передумовою виникнення мультимедійних технологій вважають концепцію організації пам'яті "МЕМЕХ", запропоновану в 1945 році американським ученим Венніваром Бушем. Вона передбачала пошук інформації за змістом, а не за формальними ознаками (порядком номерів, послідовності у тексті тощо). Ця ідея знайшла свою реалізацію спочатку у вигляді гіпертексту, потім у гіпермедіа, а далі у мультимедіа.

Сам термін "мультимедіа" ще в 1965 році був уперше використаний для опису Exploding Plastic Inevitable – шоу, що поєднувало в собі живу рокмузику, кіно, експериментальні світлові ефекти і нетрадиційне мистецтво. Це шоу організував Енді Воргол, засновник художньої школи поп-арту. До речі, Енді Воргол (від народження – Андрій Варгола) народився у серпні 1928 року в

місті Піттсбурзі (штат Пенсильванія, США) в родині лемків-українців, емігрантів першого покоління.

З того часу термін набував різних значень. Наприкінці 1970-х років він позначав презентації, складені із зображень, отримуваних від декількох проекторів та синхронізованих зі звуковою доріжкою. Практично до кінця 80-х років мультимедіа-технології не отримували широкого впровадження через відсутність апаратної та програмної підтримки. На кінець 80-х припадає успішна реалізація мультимедійного продукту на основі службової музейної бази даних для "National Art Gallery" в Лондоні, де використовувались різні середовища: зображення, звук, анімація, гіпертекстова система. Ідея створення такої системи належить Біллу Гейтсу.

В 1990-х роках термін "мультимедіа" набув сучасного значення, а засоби мультимедіа на початок XXI століття стали основою нових продуктів та послуг, що було зуумовлено вимогами практики та розвитком комп"ютерної техніки і технологій.

Такий стрімкий розвиток мультимедіа став можливим завдяки широкому впровадженню цифрових технологій і масовому виробництву персональних комп'ютерів, прогресу в розробці та виробництві нових мікропроцесорів та систем зберігання даних, зокрема постійному покращенню їх характеристик і збільшенню об'ємів оперативної та зовнішньої пам'яті і, як наслідок, росту загальної швидкодії та графічних можливостей комп'ютерів, а також досягненням у галузі відеотехніки, масовому впровадженню оптичних носіїв інформації, розробці методів швидкого та ефективного стискання аудіо- і особливо відеоданих тощо.

На межі століть комп'ютер з приводом для компакт-дисків, який дозволяв поширювати кілька сотень мегабайт відео-, аудіоданих та зображень, називався "мультимедійним". А комп'ютер без мультимедійних засобів вже не вважався повноцінним. Сам термін "мультимедіа" став дуже популярним, а багато розробників програмного забезпечення вважали розвиток мультимедійних технологій своїм пріоритетом.

Розростання мережі Інтернет та оптимізація її можливостей (збільшення пропускної здатності і використання стандартизованих протоколів та форматів, таких як TCP/IP, HTTP і HTML), а також значне збільшення кількості користувачів, дозволили не лише швидко поширювати мультимедійні продукти через Інтернет, але й отримувати їх у потоковому форматі та навіть у режимі реального часу. З'явилося програмне забезпечення для відтворення потокового відео й аудіо, IP-телефонії, організації відозв'язку тощо. Окремий мультимедійний простір створили соціальні мережі (LinkedIn, ResearchGate, Facebook, Twitter та інші).

В останні десятиліття активно розвиваються програмні засоби створення мультимедійної продукції в сегменті мультимедійних технологій портативних пристроїв. Багатофункціональні портативні пристрої, які, окрім виконання своїх основних функцій, ще й відтворюють і поширюють аудіо-, відео- та фотоконтент, що дозволяє користувачам завжди мати з собою улюблені фільми і музичні композиції, спілкуватися та навчатися на відстані, комфортно почувати себе в незнайомому місці тощо. Все ширше коло користувачів сприймає ці пристрої як невід'ємну частину свого життя.

Отже, мультимедіа – це спеціальна інтерактивна технологія, яка за допомогою сучасних технічних і програмних засобів забезпечує роботу з анімованою комп'ютерною графікою, високоякісним звуком, нерухомими зображеннями і рухомим відео тощо на додаток до традиційних способів подання інформації, зокрема таких, як текст.

Апаратно-програмний комплекс, який працює з мультимедійними даними, утворює мультимедійну систему.

Для побудови мультимедійної системи комп'ютер додатково повинен бути оснащений спеціальними апаратними засобами мультимедійного призначення: спеціалізованими контролерами, накопичувачами, платою відеозахоплення, багатоканальною аудіоплатою, пристроями зчитування і запису мультимедійної інформації, пристроями вводу-виводу, зокрема джойстиком, геймпадом, ігровим кермом із педалями, 3D-окулярами, шоломом віртуальної реальності, багатоканальною акустичною системою тощо.

Мультимедійне, як і традиційне, програмне забезпечення можна умовно поділити на системне, інструментальне та прикладне.

Реалізація основних технологій мультимедіа є завданням системного мультимедійного програмного забезпечення. До нього належать мультимедійні кодери і декодери, мультиплексори і демультиплексори, мультимедійні фільтри, а також розрахунок, підготовка і відображення графічних і анімаційних 2Dі 3D-моделей.

Підтримка різноманітних процесів розробки прикладних мультимедійних систем є завданням інструментального мультимедійного програмного забезпечення. Представниками цієї категорії є редактори і конвертори мультимедійного контенту, програми створення прикладних мультимедійних продуктів та мультимедійних платформ (фреймворків), спеціалізовані системи програмування, а також авторські системи, які орієнтовані на створення прикладних мультимедійних систем різного типу.

Для вирішення конкретних прикладних мультимедійних завдань користувача використовується прикладне мультимедійне програмне забезпечення, наприклад програми для відтворення мультимедійних даних (медіа- і аудіоплеєри) тощо.

На сьогодні для обробки мультимедійних даних, включаючи редагування і конвертацію аудіо, відео, графіки, підготовку презентацій, створення анімацій, можна використати не лише локальне програмне забезпечення, а й відповідні онлайн-інструменти.

Вказані аспекти розвитку, функціонування, технологій створення і використання мультимедійних ресурсів описані у багатьох джерелах, зокрема й у посібнику Л. М. Журавчак і О. М. Левченко [1], який є теоретичною основою курсу "Програмування мультимедійних систем" для студентів спеціальності "Інженерія програмного забезпечення". У ньому систематизовані теоретичні знання про сутність, специфіку, напрямки і методи використання сучасних мультимедійних технологій.

Запропонований лабораторний практикум "Програмування мультимедійних систем" дає можливість продовжити вивчення мультимедійних технологій, використавши теоретичний матеріал з [1], та отримати практичні знання та навички при роботі з реальними програмними продуктами провідних світових компаній. Автори свідомо зосередились на основних складових частинах мультимедіа, таких, як двовимірна та тривимірна анімація, відео та технологія гіпермедіа WPF (Windows Presentation Foundation). При роботі з ними доводиться використовувати ще й програмні продукти опрацювання тексту, графіки і звуку.

Навчальний посібник призначений для студентів третього курсу спеціальності "Інженерія програмного забезпечення" усіх форм навчання. Дисципліна "Програмування мультимедійних систем" належить до блоку вибіркових дисциплін "Програмування мультимедіа та ігор". Пререквізитом дисципліни "Програмування мультимедійних систем" є дисципліна "Комп'ютерна графіка", а сама дисципліна є пререквізитом для дисциплін "Засоби програмування комп'ютерної графіки", "Проектування та розробка ігор", "Віртуальна реальність".

Внаслідок вивчення представлених у посібнику розділів, студент повинен бути здатним продемонструвати такі **результати навчання**:

знання основних можливостей пакетів опрацювання мультимедійної інформації, а також методів опрацювання мультимедійної інформації і особливостей їх програмної реалізації;

вміння використовувати можливості пакетів 2D і 3D анімації для створення реалістичних сцен та відеокліпів;

вміння використовувати програмні засоби опрацювання аудіо- та відеоінформації;

набуття практичних навичок роботи з мультимедійними даними та об'єктами з використанням засобів WPF.

Вивчення представлених у посібнику розділів передбачає формування та розвиток у студентів **фахових компетентностей**:

здатність застосовувати принципи та найкращі практики створення програмного забезпечення для роботи з мультимедіа і комп'ютерною графікою;

розуміння принципів та алгоритмів систем мультимедіа, опрацювання зображень та комп'ютерного зору, здатність застосовувати спеціалізовані алгоритми та структури даних для конструювання програмного забезпечення опрацювання зображень і комп'ютерного зору.

Навчальний посібник складається з 8 лабораторних робіт, кожна з яких містить коротко викладений теоретичний матеріал, приклади та рекомендації, необхідні для виконання лабораторних робіт, контрольні запитання та варіанти індивідуальних завдань.

Метою лабораторної роботи № 1 є створення двовимірних анімацій за допомогою покадрової анімації та анімації за ключовими кадрами. У роботі запропоновано використати як спеціалізовані сучасні анімаційні пакети, так і відомі графічні редактори, а також онлайн-ресурси.

Метою лабораторних робіт № 2 – № 6 є ознайомлення з методами моделювання об'єктів у 3D графіці, а також основами візуалізації тривимірних зображень та їх анімації. Кожна з цих робіт присвячена послідовним крокам у технології 3D-моделювання. Розглянуто основні етапи та методи моделювання, починаючи з моделювання на основі примітивів, продовжуючи методами моделювання поверхонь у 3D графіці (опрацювання сплайнів, створення з них поверхонь, побудова NURBS-кривих та поверхонь), роботою з модифікаторами (з акцентом на використання деформуючих модифікаторів), створенням та використанням матеріалів, створенням та налаштуванням джерел освітлення та камер і, нарешті, базовими методами анімації. Як середовище розробки розглядається один із найбільш розповсюджених та потужних пакетів тривимірного моделювання – 3Ds Max компанії Autodesk.

Метою лабораторної роботи № 7 є створення коротких відеокліпів, засвоєння базових ефектів у відеомонтажі, налагодження основних параметрів звуку при монтуванні відео.

Отриманню практичних навичок роботи з мультимедійними даними та анімованими об'єктами з використанням засобів WPF присвячено лабораторну роботу № 8. У ній як середовище програмування запропоновано використовувати інтегроване середовище розробки програмного забезпечення Microsoft Visual Studio.

Завдяки цьому посібнику студенти зможуть отримати навички практичної роботи з основними складовими мультимедіа, сучасним програмним забезпеченням та онлайн-сервісами для створення мультимедійних продуктів, базовими методами 2D- і 3D-анімації, основними інструментами монтування відео, базовими ефектами у відеомонтажі, а також із документами XAML для конструювання інтерфейсів користувачів WPF.

Лабораторний практикум дає змогу використати отримані знання та практичні навички при вивченні дисциплін, пов'язаних із розробкою комп'ютерних ігор, створенням віртуальної реальності та при підготовці курсових і дипломних робіт.

Автори сподіваються, що даний посібник стане основою для подальшого удосконалення і поглиблення знань у галузі мультимедіа та забезпечить підготовку здобувачів вищої освіти до майбутньої професійної діяльності в умовах бурхливого розвитку сучасних мультимедійних систем.